Документ подписан простой электронной подписью Информация о владельце: ФИО: Локтионова Оксана Геннадьевна Дата подписания: 17.12.2021 13:17:01 Уникальный программный ключ:

## Должность: проректор по учебной работе МИНОБРНАУКИ РОССИИ

0b817ca911e66 Фердарда франция 14 сары 73 гарабор 4851 гарабов код жетное образовательное учреждение высшего образования «Юго-Западный государственный университет»  $(IO3<sub>IV</sub>)$ 

Кафедра управления качеством, метрологии и сертификации

**УТВЕРЖДАЮ-**Проректор по учебной работе О.Г. Локтирнова  $\frac{\mu}{5}$  12  $17r$ . **ABARCKTRT HO3FV** 

# ИНФОРМАЦИОННЫЕ ТЕХНОЛОГИИ УПРАВЛЕНИЯ

Методические указания по выполнению практических работ по дисциплине «Информационные технологии управления» для обучающихся по направлениям подготовки магистров 27.04.01 «Стандартизация и метрология», 27.04.02 «Управление качеством»

Курск 2017

# УДК 65.011.56 (681.518) Составители: О.В. Аникеева, А.Г. Ивахненко, Е.В. Павлов

#### Ренензент

## Кандидат технических наук, доцент кафедры «Управление качеством, метрология и сертификация» А.Н. Шитиков

Информационные технологии управления: методические указания по выполнению практических работ по дисциплине «Информационные технологии управления» / Юго-Зап. гос. ун-т; сост.: О.В. Аникеева, А.Г. Ивахненко, Е.В. Павлов. Курск, 2017. 50 с. Библиогр.: с. 50.

Излагаются краткие теоретические сведения об информационных технологиях управления, интегрированных с различными методами управления процессами промышленных предприятий. Приводятся варианты заданий для выполнения практических работ по дисциплине «Информационные технологии управления».

Методические указания соответствуют требованиям программ, утвержденных учебно-методическим объединением по направлениям подготовки магистров 27.04.01 «Стандартизация и метрология», 27.04.02 «Управление качеством».

Предназначены для обучающихся по направлениям подготовки магистров 27.04.01 «Стандартизация и метрология», 27.04.02 «Управление качеством» очной и заочной форм обучения.

Текст печатается в авторской редакции

Подписано в печать  $15$  12. 12. Формат 60×84 1/16. Усл. печ. л. 8, 9, Уч. - изд. л. 2, 7. Тираж 50 экз. Заказ *461,9* Юго-Западный государственный университет. 305040, г. Курск, ул. 50 лет Октября, 94.

# **СОДЕРЖАНИЕ**

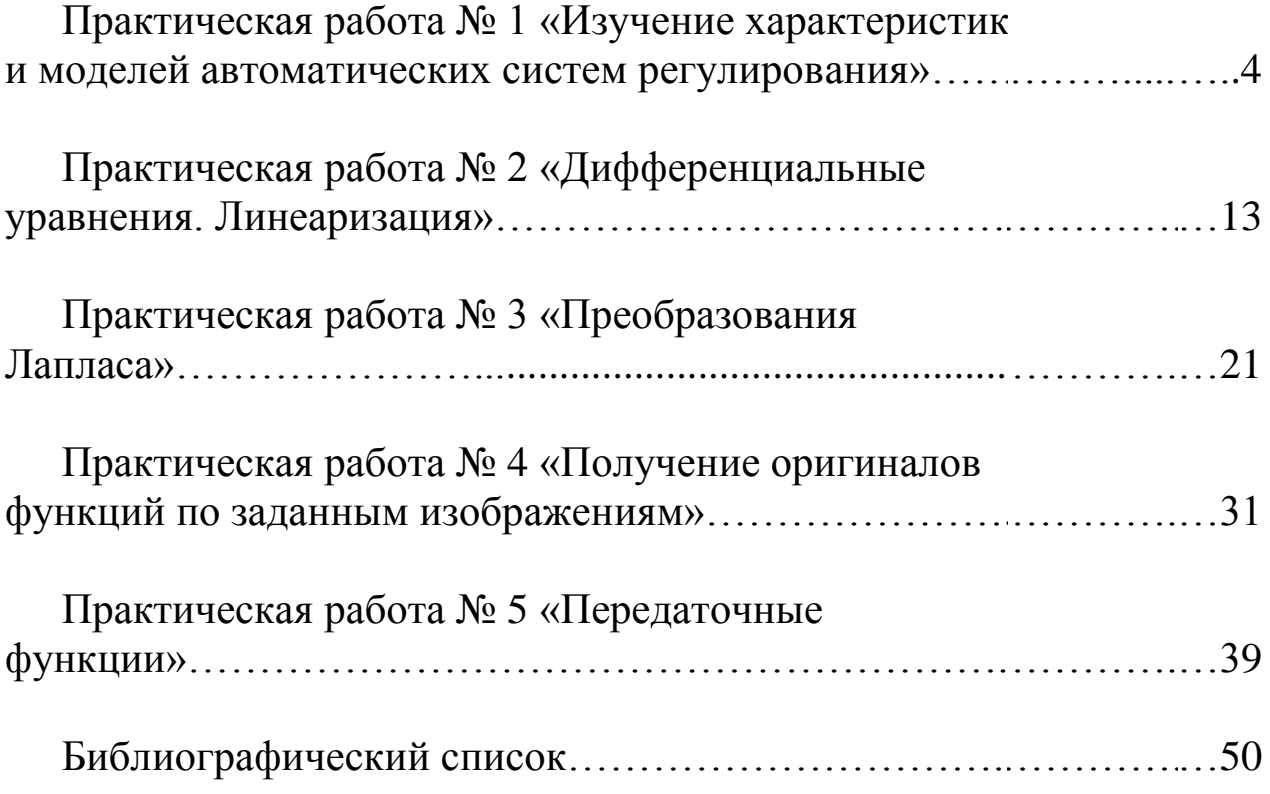

## **Практическая работа № 1 ИЗУЧЕНИЕ ХАРАКТЕРИСТИК И МОДЕЛЕЙ АВТОМАТИЧЕСКИХ СИСТЕМ РЕГУЛИРОВАНИЯ**

## **Цель работы:**

изучить термины, характеристики и особенности моделей автоматических систем регулирования.

## **Краткие теоретические положения**

## **1. Основные термины и определения [1]**

Физические величины, определяющие ход технологического процесса, называются *параметрами технологического процесса*. Например, параметрами технологического процесса могут быть: температура, давление, расход, напряжение и т.д.

Параметр технологического процесса, который необходимо поддерживать постоянным или изменять по определенному закону, называется *регулируемой величиной* или *регулируемым параметром.*

Значение регулируемой величины в рассматриваемый момент времени называется *мгновенным значением*.

Значение регулируемой величины, полученное в рассматриваемый момент времени на основании данных некоторого измерительного прибора, называется ее *измеренным значением*.

*Объект управления* (объект регулирования) – устройство, требуемый режим работы которого должен поддерживаться извне специально организованными управляющими воздействиями.

*Управление* – формирование управляющих воздействий, обеспечивающих требуемый режим работы объекта управления (ОУ).

*Регулирование* – частный вид управления, когда задачей является обеспечение постоянства какой-либо выходной величины  $\overline{\text{O}}\text{V}$ 

*Автоматическое управление* – управление, осуществляемое без непосредственного участия человека.

*Входное воздействие (Х)* – воздействие, подаваемое на вход системы или устройства.

**Выходное воздействие** (Y) - воздействие, выдаваемое на выходе системы или устройства.

Внешнее воздействие - воздействие внешней среды на сис-TeMV.

Любая система управления (ручного, автоматического или автоматизированного) в обязательном порядке содержит четыре элемента (или четыре множества элементов), объединенных в замкнутый контур передачи воздействий (рисунок 1):

- объект управления,

- управляющая часть,
- датчик (датчики),

- исполнительное устройство (устройства).

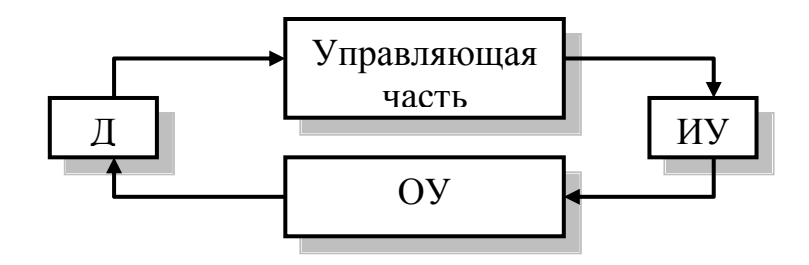

Рис.1. Модель системы управления

**Датчик (Д)** – устройство или комплекс устройств, преобразующих измеряемый параметр технологического процесса в вид, удобный для дальнейшей передачи и использования. Как правило, технологические параметры неудобно или невозможно контролировать (наблюдать, выводить на пульт оператора и т.д.) напрямую без дополнительных технических средств.

Например, температуру нельзя наблюдать визуально, контроль температуры тела возможен только в сравнении со степенью нагретости какого-либо другого тела. Чтобы контроль параметров стал возможен, используют разного рода датчики, которые преобразуют измеряемые параметры в показания на шкале прибора (показывающие датчики, например, ртутный термометр), в разность потенциалов (например, термопары) в сопротивление (термометры сопротивления), в давление (пневматические датчики) [1-3].

Датчик измеряет технологический параметр, преобразует его в другой вид энергии и передает управляющей части.

Управляющая часть реализует алгоритмы управления. В автоматических системах управления этой частью является регулятор, для систем ручного управления - человек-оператор. В управляющей части генерируются управляющие воздействия на объект управления (например, решения на включение/выключение рубильника, изменения напряжения и т.д.). Для реализации управляющих воздействий служат исполнительные устройства (ИУ).

Работа датчиков и исполнительных устройств в отличие от управляющей части заключается лишь в преобразовании энергии, изменения информации в них практически не происходит (если не считать погрешности). Поэтому при анализе и синтезе систем управления чаще эти части СУ опускают, считая их коэффициенты усиления равными «1». Наиболее часто в ТАУ (теории автоматического управления) при расчетах пользуются общей схемой одноконтурной АСР (рис. 2).

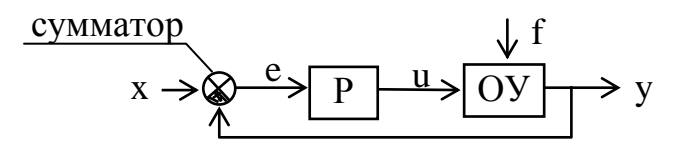

Рис. 2. Одноконтурная автоматическая система регулирования

На схеме приняты обозначения:  $x -$ задающее воздействие (задание),  $e = x-y$  – ошибка регулирования,  $u$  – управляющее воздействие,  $f$  – возмущающее воздействие (возмущение).

Элемент называется сумматором. Его действие заключается в суммировании поступающих к нему сигналов. Если какой-либо сектор сумматора зачернен, то сигнал, поступающий в данный сектор, берется со знаком «минус». Поэтому в данной схеме ошибка е определяется как разность между х и у.

Задающее воздействие (входное воздействие  $x$ ) - воздействие на систему, определяющее требуемый закон изменения регулируемой величины).

Управляющее воздействие  $(u)$  – воздействие управляющего устройства на объект управления.

Управляющее устройство (УУ) - устройство, осуществляющее воздействие на объект управления с целью обеспечения требуемого режима работы.

Возмущающее воздействие  $(f)$  - воздействие, стремящееся нарушить требуемую функциональную связь между задающим воздействием и регулируемой величиной.

Ошибка управления  $(e=x-y)$  – разность между предписанным  $(x)$  и действительным  $(y)$  значениями регулируемой величины.

**Регулятор (Р)** - комплекс устройств, присоединяемых к регулируемому объекту и обеспечивающих автоматическое поддержание заданного значения его регулируемой величины или автоматическое изменение ее по определенному закону.

Автоматическая система регулирования (АСР) - автоматическая система с замкнутой цепью воздействия, в котором управление (и) вырабатывается в результате сравнения истинного значения у с заданным значением х.

Дополнительная связь в структурной схеме АСР, направленная от выхода к входу рассматриваемого участка цепи воздействий, называется обратной связью (ОС). Обратная связь может быть отрицательной или положительной.

Принцип функционирования одноконтурной АСР: регулятор производит постоянное сравнение текущего значения регулируемой величины у с заданным значением х, определяя ошибку е. Если текущее значение равно заданному, то регулятор не изменяет управляющее воздействие (АСР работает в установившемся режиме), в противном случае управляющее воздействие на объект и изменяется в соответствии с величиной ошибки. Чем больше ошибка регулирования (и дольше она наблюдается), тем больше изменение управляющего воздействия.

Данная схема справедлива как для автоматического, так и для ручного управления. При ручном регулировании человек-оператор, наблюдая за показаниями датчиков, мысленно сравнивает их с заданными значениями, т.е. определяет величину ошибки регулирования и, исходя из этого, решает, какие действия предпринимать.

## 2. Характеристики и модели элементов и систем 2.1. Основные модели [1]

Работу системы регулирования можно описать словесно. Так, в п.1 описана система регулирования температуры сушильного шкафа. Словесное описание помогает понять принцип действия системы, ее назначение, особенности функционирования и т.д. Однако, что самое главное, оно не дает количественных оценок качества регулирования, поэтому не пригодно для изучения характеристик систем и построения систем автоматизированного управления (САУ). Вместо него в ТАУ используются более точные математические методы описания свойств систем[2-4]:

- статические характеристики;

- временные характеристики;
- дифференциальные уравнения;

- передаточные функции;

- частотные характеристики и др.

В любой из этих моделей система может быть представлена в виде звена, имеющего входные воздействия Х, возмущения  $F$  и выходные воздействия Y (рисунок 3). Под влиянием входных воздействий выходная величина может изменяться.

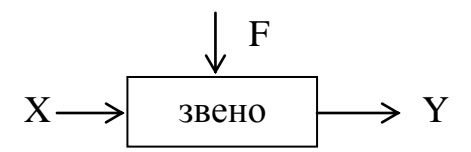

Рис.3. Модель системы автоматизированного управления

Установившийся режим - это режим, при котором расхождение между истинным значением регулируемой величины и ее заданным значением будет постоянным во времени.

## 2.2. Статические характеристики [1,5-7]

Статической характеристикой элемента называется зависимость установившихся значений выходной величины от значения величины на входе системы, т.е.  $y_{\text{ver}} = \varphi(x)$ .

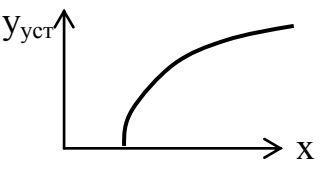

Рис. 4. Статическая характеристика элемента системы автоматизированного управления

Статическую характеристику (рис. 4) часто изображают графически в виде кривой  $y(x)$ .

Линейным статическим элементом называется безынерционный элемент, обладающий линейной статической характеристикой:

$$
y_{\text{ycr}} = K \cdot x + a_0.
$$

Как видно, статическая характеристика элемента в данном случае имеет вид прямой с коэффициентом наклона  $K$ .

Линейные статические характеристики, в отличие от нелинейных, более удобны для изучения благодаря своей простоте. Если модель объекта не линейна, то обычно ее преобразуют к линейному виду путем линеаризации.

САУ называется статической, если при постоянном входном воздействии ошибка управления е стремится к постоянному значению, зависящему от величины воздействия.

САУ называется астатической, если при постоянном входном воздействии ошибка управления стремится к нулю вне зависимости от величины воздействия.

## 2.3. Временные характеристики [1,3]

Переход системы от одного установившегося режима к другому при каких-либо входных воздействиях называется переходным процессом. Переходные процессы могут изображаться графически в виде кривой  $y(t)$ .

Например, процесс нагрева сушильного шкафа до установившегося значения может иметь вид, представленный на рисунке 5.

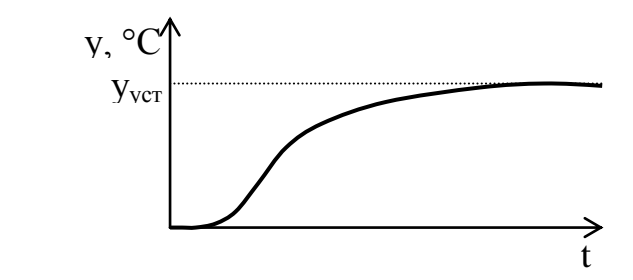

Рис.5. Модель процесса нагрева шкафа сушильного

Т.е. переходный процесс характеризует динамические свойства системы, ее поведение.

Следует различать динамические и статические характеристики, поскольку они строятся в разных координатах и характеризуют различные свойства системы. Зная набор динамических характеристик при различных входных воздействиях, можно построить статическую характеристику, но по статической характеристике восстановить динамику невозможно.

Поскольку входные воздействия могут изменяться во времени, то и переходные характеристики будут каждый раз разные. Для простоты анализа систем входные воздействия приводят к одному из типовых видов сигналов (рисунок 6).

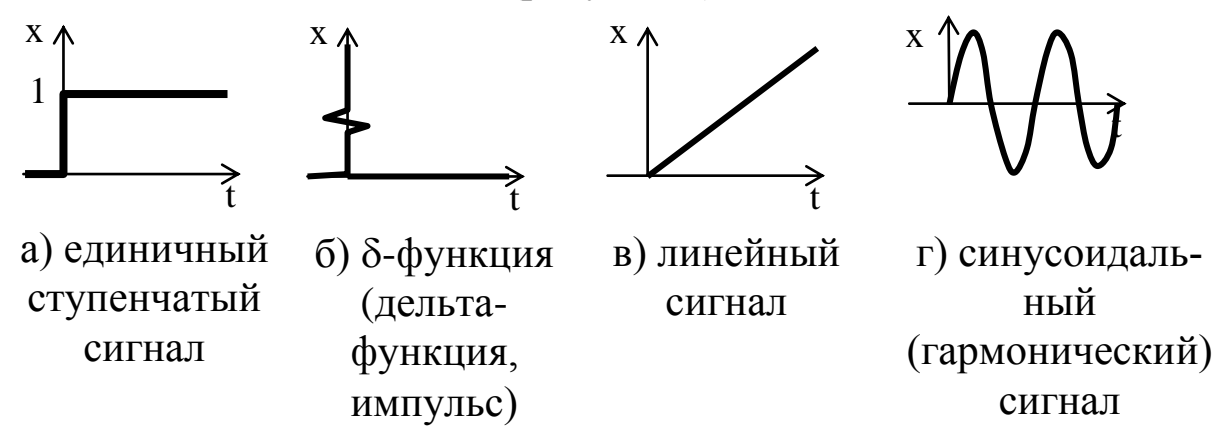

Рис.6. Типовые виды входных сигналов

В зависимости от вида входного воздействия функция y(t) может иметь разное обозначение:

1. Переходной характеристикой h(t) называется реакция объекта на единичное ступенчатое воздействие (сигнал) при нулевых начальных условиях, т.е. при  $x(0) = 0$  и  $y(0) = 0$ .

2. Импульсной характеристикой  $\alpha(t)$  называется реакция объекта на б-функцию при нулевых начальных условиях.

При подаче на вход объекта синусоидального сигнала на выходе, как правило, в установившемся режиме получается также синусоидальный сигнал, но с другой амплитудой и фазой:

$$
y = A_{\text{BUX}} \cdot \sin(\omega \cdot t + \varphi),
$$

где  $A_{\text{BBX}}$  – амплитуда,  $\omega$  – частота сигнала,  $\varphi$  – фаза.

3. Частотной характеристикой (ЧХ, АФХ и др.) называется зависимость амплитуды и фазы выходного сигнала системы в установившемся режиме при приложении на входе гармонического воздействия.

## Контрольные вопросы

Что такое параметры технологического процесса?  $1<sup>1</sup>$ 

 $2<sup>1</sup>$ Что такое регулируемая величина?

Что такое регулируемый параметр?  $\mathfrak{Z}$ .

Что называется мгновенным значением регулируемой  $\overline{4}$ величины?

Что называется измеренным значением регулируемой  $5<sub>1</sub>$ величины?

Что такое объект управления?  $6<sub>l</sub>$ 

Дайте определение понятию «Управление» в рамках 7. **TAY** 

Дайте определение понятию «Регулирование» в рамках 8. TAY.

Что такое автоматическое управление?  $9<sub>1</sub>$ 

Что такое автоматизированное управление?  $10<sub>l</sub>$ 

Чем автоматическое управление отличается от автомати-11. зированного?

Чем входное воздействие (X) отличается от выходного? 12. Как оба воздействия обозначаются в рамках ТАУ?

- 13. Что такое внешнее воздействие?
- Постройте общую модель любой системы управления. 14.
- 15. Что такое датчик и для чего он используется?

Для выполнения каких функций предназначена управ-16. ляющая часть в системе управления?

17. Что такое исполнительное устройство в системе управления?

18. Чем характеризуется возмущающее воздействие на систему?

19. Что такое задающее воздействие?

20. Что такое управляющее воздействие? Чем оно отличается от возмущающего?

21. Для чего предназначено управляющее устройство?

22. Что такое ошибка управления?

23. Для чего предназначается регулятор в АСР?

24. Дайте определение автоматической системе регулирования.

25. Каков принцип функционирования одноконтурной автоматической системы регулирования?

26. Что такое установившийся режим САУ?

27. Постройте и охарактеризуйте модель системы автоматизированного управления.

28. Что такое статическая характеристика элемента САУ?

29. Что такое линейный статический элемент САУ?

30. Для чего используют методы линеаризации?

31. Опишите типовые виды входных сигналов.

32. Дайте определения характеристикам: переходной, импульсной, частотной. Что в них общего?

## Практическая работа № 2 ДИФФЕРЕНЦИАЛЬНЫЕ УРАВНЕНИЯ. ЛИНЕАРИЗАЦИЯ

## Цель работы:

получить практические навыки по линеаризации дифференциальных уравнений статики и динамики.

## Краткие теоретические положения [1]

Известно, что любое движение, процессы передачи, обмена, преобразования энергии и вещества математически можно описать в виде дифференциальных уравнений (ДУ) [1,2]. Любые процессы в автоматической системе регулирования (АСР) также можно описать дифференциальными уравнениями, которые определяют сущность происходящих в системе процессов независимо от ее конструкции и т.д. Решив ДУ, можно найти характер изменения регулируемой переменной в переходных и установившихся режимах при различных воздействиях на систему.

Для упрощения задачи нахождения ДУ, описывающего работу АСР в целом, систему разбивают на ее отдельные элементы, переходные процессы в которых описываются достаточно простыми ДУ [1]. Так как ДУ описывают работу системы независимо от физической сущности протекающих в ней процессов, то при декомпозиции системы нет необходимости учитывать их физическую целостность. Для каждого элемента структурной схемы необходимо составить ДУ, определяющее зависимость изменения выходной величины от входной.

Так как выходная величина предыдущего элемента является входной для последующего, то, определив ДУ отдельных элементов, можно найти ДУ системы.

Однако такой метод применим только в частных случаях. Дело в том, что в большинстве случаев в реальных элементах системы связь между входной и выходной величинами является нелинейной и часто задается в графической форме. Поэтому, даже если ДУ системы и будет получено, оно будет нелинейным. А аналитическое решение нелинейных ДУ возможно далеко не всегда.

Для решения этой проблемы учитывают, что в процессе регулирования отклонения всех изменяющихся величин от их установившихся значений малы, и поэтому возможна замена нелинейных ДУ приближенными линейными ДУ, то есть возможна линеаризация дифференциальных уравнений [3].

Рассмотрим сущность процесса линеаризации на примере сушильного шкафа. Зависимость температуры объекта от подаваемого напряжения в большинстве случаев нелинейна и имеет вид, представленный на рисунке 1 [1,4].

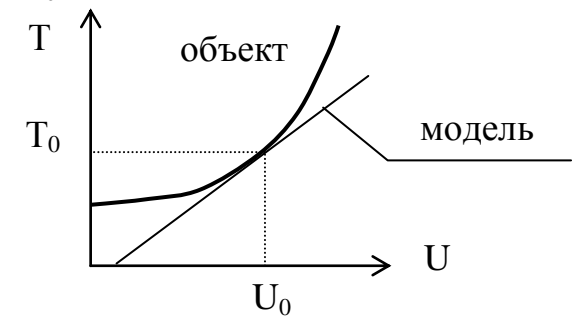

Рис.1. Модель зависимости температуры объекта от напряжения в сети

Графически линеаризацию некоторого уравнения от двух переменных  $F(x, y) = 0$  в окрестности некоторой точки  $(x_0, y_0)$  можно представить как замену рассматриваемого участка кривой на касательную (рисунок 1), уравнение которой определяется по формуле

$$
\frac{\partial F}{\partial x} \Delta x + \frac{\partial F}{\partial y} \Delta y = 0 , \qquad (1)
$$

где  $\frac{\partial F}{\partial x}$  и  $\frac{\partial F}{\partial y}$  - частные производные от F по x и y соответст-

венно.

Данное уравнение называется уравнением в приращениях, поскольку значения х и у здесь заменены на приращения:

$$
\Delta x = x - x_0;
$$
  

$$
\Delta y = y - y_0.
$$

Линеаризация ДУ происходит аналогично, отличие состоит только в том, что необходимо искать частные производные по производным  $\left(\frac{\partial F}{\partial x}, \frac{\partial F}{\partial x''}, \frac{\partial F}{\partial x''}, \frac{\partial F}{\partial x''}\right)$  и т.д.) [1,5-7]. Итоговое уравнение в приращениях будет содержать приращения производных:

$$
\Delta x' = x' - x'_{0};
$$
  
\n
$$
\Delta x'' = x'' - x''_{0};
$$
  
\n...;  
\n
$$
\Delta y' = y' - y'_{0};
$$
  
\n
$$
\Delta y'' = y'' - y''_{0}, \text{ at } T.A.
$$

Линеаризация ДУ, заданного в явном виде относительно у, т.е.  $y = F(x)$  производится по формуле:

$$
y = \frac{\partial F}{\partial x} \Delta x + \frac{\partial F}{\partial x'} \Delta x' + \frac{\partial F}{\partial x''} \Delta x'' + ... ;
$$
 (2)

т.е. в данном случае нет необходимости искать производные ПО  $\mathcal{Y}$ .

#### Задания

#### Задание 1.

Линеаризовать уравнение статики в окрестностях номинального режима.

#### Задание 2.

Линеаризовать уравнение динамики в окрестностях номинального режима.

#### Варианты заданий.

#### Вариант  $\mathcal{N}$ <sup>o</sup> 1

1. Линеаризовать уравнение статики  $(y=2x+x^3)$  в окрестности номинального режима  $x_{H} = 2$ .

$$
x \longrightarrow \boxed{\longrightarrow} y
$$

2. Линеаризовать уравнение динамики  $(y''+y'y'+y^3=2x^2)$  в окрестности номинального режима  $x<sub>H</sub> = 2$ .

#### Вариант  $N<sub>2</sub>$

1. Линеаризовать уравнение статики ( $y = 2x^2 + x^5$ ) в окрестно-CTH HOMHARDHOLO PEXHMAR  $X_H = 1$ .<br>  $X \longrightarrow X$  y

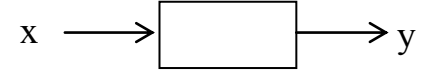

2. Линеаризовать уравнение динамики (y''+y·y'=2uf+f) в окрестности номинального режима  $u<sub>H</sub> = f<sub>H</sub> = 0$ .

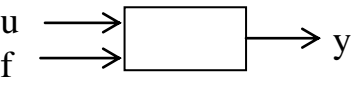

### *Вариант № 3*

1. Линеаризовать уравнение статики  $(y=2u^2+f+f^3+2u^2)$  в окрестности номинального режима  $u_{\text{H}} = 0.5$ ;  $f_{\text{H}} = 1$ .

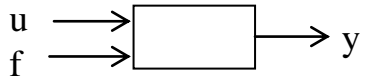

2. Линеаризовать уравнение динамики (у''+2у·у'+у=2u'f+u<sup>3</sup>) в окрестности номинального режима  $u<sub>H</sub> = 1$ ,  $f<sub>H</sub> = 2$ .

## *Вариант № 4*

1. Линеаризовать уравнение статики (y=u·f+u<sup>2</sup>) в окрестности номинального режима  $u_{\text{H}} = 1$ ;  $f_{\text{H}} = 2$ .

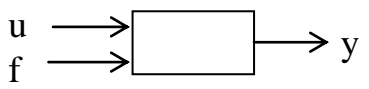

2. Линеаризовать уравнение динамики  $(y''+y'y'+y''=u'f+u-f+u^2)$  в окрестности номинального режима  $u_{\mu}=1, f_{\mu}=2.$ 

#### *Вариант № 5*

1. Линеаризовать уравнение статики  $(2u \cdot \sqrt{y} - f = 0)$  в окрестности номинального режима  $u_{\text{H}} = 2$ ;  $f_{\text{H}} = 1$ .

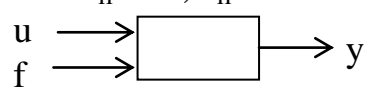

2. Линеаризовать уравнение динамики (y'+y+y·u–2u·f+u'=0) в окрестности номинального режима  $u_{H} = 0.5$ ;  $f_{H} = 1$ .

#### *Вариант № 6*

1. Линеаризовать уравнение статики  $(y^2+y \cdot x^2-2x=0)$  в окрестности номинального режима  $x_{\text{\tiny H}} = 1$ .

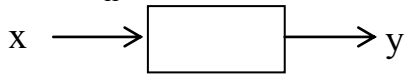

2. Линеаризовать уравнение динамики (y'+y=2u·f+u') в окрестности номинального режима  $u_{\text{H}} = 0.5$ ;  $f_{\text{H}} = 2$ .

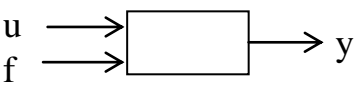

### *Вариант № 7*

1. Линеаризовать уравнение статики  $(y^2-2ux-x^3-4=0)$  в окрестности номинального режима  $x_{\text{H}} = 2$ ;  $u_{\text{H}} = 1$ .

2. Линеаризовать уравнение динамики (y"+y·y'+y<sup>2</sup>=2x) в окрестности номинального режима  $x_{\text{\tiny H}} = 2$ .

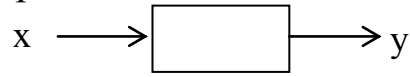

#### *Вариант № 8*

1. Линеаризовать уравнение статики  $(y=4x^2+x^3)$  в окрестности номинального режима  $x_{\text{H}} = 1$ .

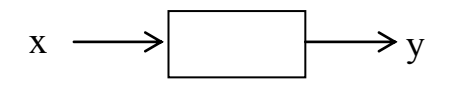

2. Линеаризовать уравнение динамики (y'·(1+y)+y=u·u'+f·f') в окрестности номинального режима  $u_{\text{H}} = 2$ ;  $f_{\text{H}} = 1$ .

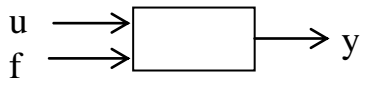

## *Вариант № 9*

1. Линеаризовать уравнение статики  $(y=2x^2+x)$  в окрестности номинального режима  $x<sub>H</sub> = 2$ .

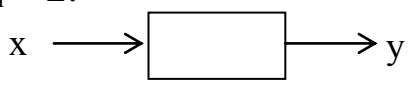

2. Линеаризовать уравнение динамики  $(y'(2+y)+y=u^2\cdot u'+f)$  в окрестности номинального режима  $u_{H} = 0.5$ ;  $f_{H} = 1$ .

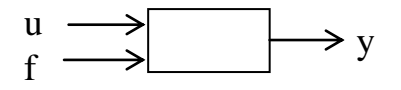

## *Вариант № 10*

1. Линеаризовать уравнение статики  $(y=2x(1+x^2))$  в окрестности номинального режима  $x<sub>H</sub> = 2$ .

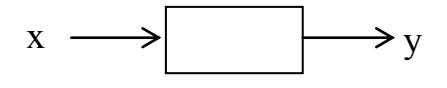

2. Линеаризовать уравнение динамики  $(y''+y'y'+y=2x^3+x \cdot x')$  в окрестности номинального режима  $x<sub>H</sub> = 5$ .

#### *Вариант № 11*

1. Линеаризовать уравнение статики  $(y^3+y \cdot x^2-5x=0)$  в окрестности номинального режима  $x_{\text{H}} = 3$ .

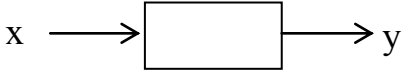

2. Линеаризовать уравнение динамики (y''+y'=2u·f+u'') в окрестности номинального режима  $u_{H} = 1$ ;  $f_{H} = 1$ .

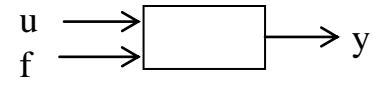

#### *Вариант № 12*

1. Линеаризовать уравнение статики  $(y=x^2+3x^3)$  в окрестности номинального режима  $x_{\text{H}} = 5$ .

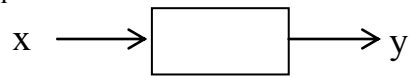

2. Линеаризовать уравнение динамики (y'''+y·y''+y=2x) в окрестности номинального режима  $x<sub>H</sub> = 3$ .

#### *Вариант № 13*

1. Линеаризовать уравнение статики  $(y = 5x^3 + x^4)$  в окрестности номинального режима  $x_{\text{H}} = 2$ .

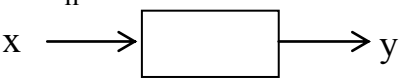

2. Линеаризовать уравнение динамики (y'''+3y·y'=5uf+2f) в окрестности номинального режима  $u_{\text{H}} = f_{\text{H}} = 1$ .

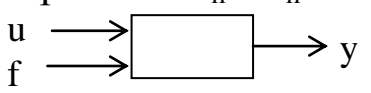

#### *Вариант № 14*

1. Линеаризовать уравнение статики (y=2u<sup>2</sup>·f<sup>2</sup>+f<sup>3</sup>+4u<sup>2</sup>) в окрестности номинального режима  $u<sub>H</sub> = 0.5$ ;  $f<sub>H</sub> = 2$ .

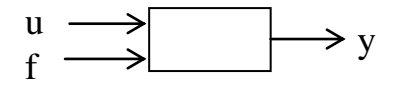

2. Линеаризовать уравнение динамики  $(y''+3y'y'+2y=u'f+u^4)$  в окрестности номинального режима  $u_{\mu} = 1$ ,  $f_{\mu} = 3$ .

#### Вариант  $N<sub>2</sub>$  15

1. Линеаризовать уравнение статики (y=u·f+u<sup>3</sup>) в окрестности номинального режима  $u_{H} = 2$ ;  $f_{H} = 2$ .

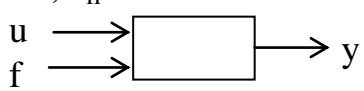

Линеаризовать уравнение динамики  $(y''+3y \cdot y'+2y^2=u''f'+2u'f+u^2)$  в окрестности номинального режима  $u_{\mu}=1$ ,  $f_{\mu}=1$ .

#### Пример выполнения задания.

Линеаризация нелинейного ДУ:

$$
3xy - 4x^2 + 1,5\frac{dx}{dt}y = 5\frac{dy}{dt} + y
$$

Данное ДУ является нелинейным из-за наличия произведений переменных х и у. Линеаризируем его в окрестности точки с координатами  $x_0=1$ ,  $x_0=0$ ,  $y_0=0$ . Для определения недостающего начального условия  $v_0$  подставим данные значения в ДУ:

$$
3y_0 - 4 + 0 = 0 + y_0;
$$

откуда  $y_0 = 2$ .

Введем в рассмотрение функцию:

$$
F = 3xy - 4x^2 + 1,5x'y - 5y' - y
$$

и определим все ее производные при заданных начальных ус-ЛОВИЯХ:

$$
\frac{\partial F}{\partial x}\Big|_{0} = (3y - 8x)\Big|_{0} = 3 \cdot 2 - 8 \cdot 1 = -2,
$$
  

$$
\frac{\partial F}{\partial y}\Big|_{0} = (3x + 1.5x' - 1)\Big|_{0} = 3 \cdot 1 + 1.5 \cdot 0 - 1 = 2,
$$

$$
\begin{aligned}\n\frac{\partial F}{\partial x'}\bigg|_{0} &= (1,5y)\big|_{0} = 1,5 \cdot 2 = 3, \\
\frac{\partial F}{\partial y'}\bigg|_{0} &= -5.\n\end{aligned}
$$

Теперь, используя полученные коэффициенты, можно запи-<br>сать окончательное линейное ДУ:

$$
-5\Delta y' + 2\Delta y + 3\Delta x' - 2\Delta x = 0.
$$

## Практическая работа № 3 ПРЕОБРАЗОВАНИЯ ЛАПЛАСА

#### Цели работы:

- получить практические навыки применения метода преобразования Лапласа для заданных дифференциальных уравнений, характеризующих динамику процессов;

- получить практические навыки применения метода обратного преобразования Лапласа для заданной передаточной функции.

### Краткие теоретические положения

Исследование АСР существенно упрощается при использовании прикладных математических методов операционного исчисления, поскольку позволяет от решения ДУ перейти к решению алгебраических уравнений [1]. Например, функционирование некоторой системы описывается ДУ вида

$$
a_{2} \frac{d^{2} y}{dt^{2}} + a_{1} \frac{dy}{dt} + a_{0} y = b_{1} \frac{dx}{dt} + b_{0} x , \qquad (1)
$$

где х и у - входная и выходная величины, соответственно.

Если в данное уравнение вместо  $x(t)$  и  $y(t)$  подставить функции  $X(s)$  и  $Y(s)$  комплексного переменного *s* такие, что:

$$
X(s) = \int_{0}^{\infty} x(t)e^{-st}dt
$$
 
$$
H \qquad Y(s) = \int_{0}^{\infty} y(t)e^{-st}dt
$$
 (2)

то исходное ДУ при нулевых начальных условиях равносильно линейному алгебраическому уравнению [1]:

$$
a_2 s^2 Y(s) + a_1 s Y(s) + a_0 Y(s) = b_1 X(s) + b_0 X(s).
$$

Такой переход от ДУ к алгебраическому уравнению называется преобразованием Лапласа, формулы (2) – формулами преобразования Лапласа, а полученное уравнение - операторным уравнением [2,3].

Новые функции  $X(s)$  и  $Y(s)$  называются изображениями  $x(t)$  и  $y(t)$  по Лапласу, тогда как  $x(t)$  и  $y(t)$  являются оригиналами по отношению к  $X(s)$  и  $Y(s)$ .

Переход от одной модели к другой достаточно прост и заключается в замене знаков дифференциалов  $\frac{d^{n}}{dt^{n}}$  на операторы  $s^{n}$ , знаков интегралов  $\int u \, dt$  на множители  $\frac{1}{t}$ , а самих  $x(t)$  и  $y(t)$  – изображениями  $X(s)$  и  $Y(s)$  в соответствии с таблицей 1 [1,4].

Таблица 1

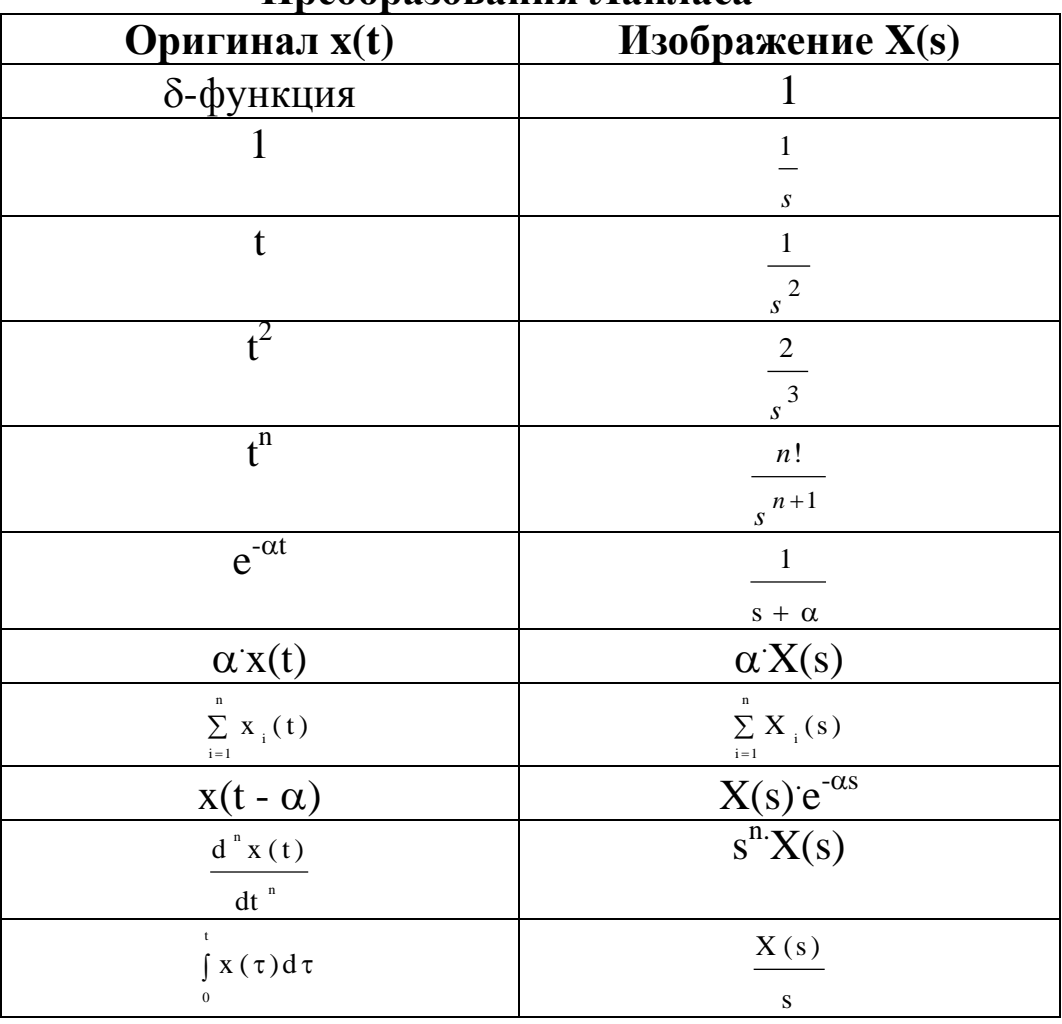

Ппеобразования Лаппаса

Для обратного перехода от операторного уравнения к функциям от времени используется метод обратного преобразования Лапласа. Общая формула обратного преобразования Лапласа имеет вид [1,5]:

$$
f(t) = \frac{1}{2\pi} \int_{-\infty}^{+\infty} F(j\omega) e^{j\omega t} d\omega,
$$
 (3)

где  $f(t)$  – оригинал,  $F(j\omega)$  – изображение при  $s = j\omega$ ,  $j$  – мнимая единица,  $\omega$  - частота.

Эта формула достаточно сложна, поэтому были разработаны специальные таблицы (таблица 1, таблица 2), в которые сведены наиболее часто встречающиеся функции  $F(s)$  и их оригиналы  $f(t)$ . Они позволяют отказаться от прямого использования формулы (3). Более полные таблицы преобразований Лапласа можно найти, например, в [2-5].

Таблина 2

| Изображение X(s)            |                                                                          | Оригинал x(t)                                                                               |
|-----------------------------|--------------------------------------------------------------------------|---------------------------------------------------------------------------------------------|
| $\boldsymbol{M}$<br>$s + a$ | $a \in R$ , $M \in R$<br>(а и М - действительные<br>числа)               | $\mathrm{Me}^{\text{-}\alpha t}$                                                            |
|                             | $a = \alpha + j\omega$<br>$M = C + iD$<br>(а и М - комплексные<br>числа) | $2e^{\alpha t}$ [Ccos( $\omega t$ ) - Dsin( $\omega t$ )]<br>для пары<br>комплексных корней |

Формулы обратного преобразования Лапласа

Существует несколько теорем преобразования Лапласа [6,7].

Теорема 1. Теорема линейности.

Изображение суммы функций равно сумме изображений, т.е. если  $f_l$  имеет изображение  $F_l(s)$  (или более кратко  $f_l \leftrightarrow F_l(s)$ ),  $f_l \leftrightarrow f_l(s)$  $F_2(s)$  и т.д., то:

$$
a_1f_1 + a_2f_2 + ... + a_nf_n \leftrightarrow a_1F_1(s) + a_2F_2(s) + ... + a_nF_n(s).
$$

Теорема 2. Теорема дифференцирования.

Если  $f(t)$  имеет изображение  $F(s)$ , то при нулевых начальных условиях (т.е. при  $f(0)=0$ ,  $f'(0)=0$  и т.д.) производные  $f(t)$  будут иметь изображения:

- для первой производной,  $f'(t) \leftrightarrow sF(s)$  $f''(t) \leftrightarrow s^2 F(s)$  – для второй производной,  $f^{(n)}(t)$  ↔  $s^{n}F(s)$  – для n-й производной. При ненулевых начальных условиях:  $f'(t) \leftrightarrow s F(s) - f(0)$  - для первой производной,

 $f''(t) \leftrightarrow s^2 F(s) - s f(0) - f'(0)$  — для второй производной,<br>  $f^{(n)}(t) \leftrightarrow s^n F(s) - s^{n-1} f(0) - s^{n-2} f'(0) - \dots - f^{(n-1)}(0) -$  для n-й производной.

Теорема 3. Теорема смещения.  $f(t)e^{\alpha t} \leftrightarrow F(s - \alpha)$ . Например, если  $I(t) \leftrightarrow \frac{1}{s}$  (табл.1), то  $I e^{\alpha t} \leftrightarrow \frac{1}{s-a}$ .

Теорема 4. Теорема запаздывания.

$$
f(t-\tau) \leftrightarrow F(s) e^{-\tau \cdot s},
$$

где т - запаздывание по времени.

Например, если 1(t) ↔ 
$$
\frac{1}{s}
$$
, то 1(t - τ) ↔  $\frac{1}{s}e^{-\tau \cdot s}$ 

Теорема 5. Теорема интегрирования.

$$
\int f(t)dt \leftrightarrow \frac{F(s)}{s}
$$

Теорема 6. О начальных и конечных значениях.

$$
\lim_{t \to 0} f(t) = f(0) = \lim_{s \to \infty} s \cdot F(s),
$$
  

$$
\lim_{t \to \infty} f(t) = f_{ycm} = \lim_{s \to 0} s \cdot F(s),
$$

где  $f(0)$  – начальное значение функции (при  $t = 0$ );  $f_{ycm}$  – конечное (значение в установившемся режиме).

Закон изменения выходного сигнала обычно является функцией, которую необходимо найти, а входной сигнал, как правило, известен.

Ниже приводятся изображения некоторых типовых входных сигналов:

- единичное ступенчатое воздействие имеет изображение:

$$
X(s)=\frac{1}{s};
$$

- дельта-функция имеет изображение:

$$
X(s)=1;
$$

- линейное воздействие имеет изображение:

$$
X(s)=\frac{1}{s^2}.
$$

## Задания.

Задание 1. По заданным дифференциальным уравнениям определить операторные уравнения при нулевых начальных условиях, передаточные функции, структурные схемы звеньев, характеристические уравнения и их корни.

Показать распределение корней на комплексной плоскости.

Оценить устойчивость каждого из звеньев.

Задание 2. По заданной передаточной функции записать дифференциальное уравнение.

## Варианты заданий Вариант  $\mathcal{N}$ <sup>2</sup> 1

1. **a)** 
$$
6 \frac{d^2 y}{d t^2} + 5 \frac{dy}{dt} + y = 2x + \frac{du}{dt}
$$
;  $y(0) = 1$ ;  $y'(0) = 2$ ;  
\n6)  $\frac{d^2 y}{dt^2} + y = \frac{dx}{dt} + 3x + 2f - \frac{du}{dt}$ ;  $y(0) = 10$ ;  $y'(0) = 6$ .  
\n2.  $W(s) = \frac{3s + 5}{(s - 2)(s^2 + 3)}$ .

**Вариант** № 2

1. **a**) 
$$
\frac{d}{dt} \frac{y}{3} + \frac{d^2 y}{dt^2} + \frac{dy}{dt} + y = 2 \frac{du}{dt}
$$
;  $y(0) = -2$ ;  $y'(0) = 0$ ;  
\n6)  $6 \frac{d^2 y}{dt^2} + 3 \frac{dy}{dt} + y = \frac{du}{dt} + 2u$ ;  $y(0) = -1$ ;  $y'(0) = 2$ ;  $y''(0) = 1$ .  
\n2.  $W(s) = \frac{2s + 1}{(s - 3)(s^2 + 5)}$ .

### Вариант  $\mathcal{N}$ е З

1. **a)** 
$$
6 \frac{d^2 y}{dt^2} + 3 \frac{dy}{dt} + 2 y = \frac{du}{dt} - 3 f
$$
;  $y(0) = 3$ ;  $y'(0) = 1$ ;  
6)  $2 \frac{dy}{dt} + y = -4u + 2 f - 0.1 \frac{dx}{dt}$ ;  $y(0) = 2$ ;  $y'(0) = -18$ .

2. 
$$
W(s) = \frac{s-10}{(s-2)(s+5)}
$$
.

1. **a)** 
$$
5 \frac{d^2 y}{dt^2} + 3 \frac{dy}{dt} + 0.5 \cdot y = 2 \frac{du}{dt} + 4u + \frac{df}{dt}
$$
;  $y(0) = -1$ ;  $y'(0) = 2$ ;  
\n $6) - 2 \frac{dy}{dt} + \frac{d^2 y}{dt^2} + 4 \cdot y - 2 \frac{dx}{dt} - x = 0$ ;  $y(0) = 15$ ;  $y'(0) = -2$ .  
\n2.  $w(s) = \frac{4 \cdot s}{s^3 + 3}$ .

# *Вариант № 5*

1. **a**) 
$$
y + \frac{dy}{dt} + 3 \frac{d^2 y}{dt^2} = 2 \cdot u + 3 \frac{df}{dt} + f
$$
;  $y(0) = 3$ ;  $y'(0) = -11$ ;  
\n6)  $\frac{d^3 y}{dt^3} + 2 \frac{dy}{dt} - x + \frac{df}{dt} = 0$ ;  $y(0) = 1$ ;  $y'(0) = 2$ ;  $y''(0) = -1$ .  
\n2.  $W(s) = \frac{s^2 + 1}{(s - 3)(s + 2)(s + 0.5)}$ .

# *Вариант № 6*

1. **a**) 
$$
\frac{d^3 y}{dt^3} + 2 \frac{dy}{dt} - x + \frac{df}{dt} = 0
$$
;  $y(0) = 1$ ;  $y'(0) = 2$ ;  $y''(0) = -1$ ;  
\n6)  $4 \frac{d^2 y}{dt^2} + 2 \frac{d^3 y}{dt^3} + \frac{dy}{dt} = \frac{dx}{dt} + 2 \cdot x - 10 f$ ;  $y(0)=0$ ;  $y'(0)=10$ ;  $y''(0)=1$ .  
\n2.  $W(s) = \frac{3s + 8}{s^2 + 5}$ .

1. **a)** 
$$
4 \frac{d^2 y}{dt^2} + \frac{dy}{dt} + y = 6 \frac{du}{dt} + u
$$
;  $y(0) = 1$ ;  $y'(0) = 7$ ;  
5)  $16 \frac{d^2 y}{dt^2} + y + 8 \frac{dy}{dt} = 5 \frac{df}{dt} - 7 f - x$ ;  $y(0) = -3$ ;  $y'(0) = 5$ .

2. 
$$
W(s) = \frac{5}{(s^2 + 3)(s - 16)}
$$
.

1. **a)** 
$$
y - 2 \frac{d^2 x}{dt^2} + \frac{d^2 y}{dt^2} + \frac{dy}{dt} = 3x + \frac{d^2 f}{dt^2}
$$
;  $y(0) = -1$ ;  $y'(0) = 4$ ;  
\n6)  $4 \frac{d^2 y}{dt^2} + 5 \frac{dy}{dt} + y = 4 \frac{dx}{dt} + u - 5f$ ;  $y(0) = 9$ ;  $y'(0) = -4$ .  
\n2.  $W(s) = \frac{3s - 4}{(s^2 + 1)(s - 2)}$ .

# *Вариант № 9*

1. **a)** 1.25 
$$
\frac{d^3 y}{dt^3}
$$
 - 4  $\frac{d^2 y}{dt^2}$  + 5  $\frac{dy}{dt}$  +  $\frac{df}{dt}$  - 3 f = 0; **y**(0)=-2; **y**'(0)=3;

 $y''(0)=1;$ 

6) 
$$
10 y + 2 \frac{d^2 y}{dt^2} + 4 \frac{dy}{dt} - 3x = 4 \frac{df}{dt} + 5u
$$
;  $y(0) = 0.5$ ;  $y'(0) = 1$ .  
2.  $W(s) = \frac{5s^2}{(s-1)(s^2+3)}$ .

# *Вариант № 10*

1. **a)** 
$$
3 \frac{dy}{dt} + 4 \frac{d^2 y}{dt^2} + \frac{d^3 y}{dt^3} = 3 \frac{df}{dt} - 2f + x
$$
;  $y(0)=y''(0)=10$ ;  $y'(0)=1$ ;  
\n6)  $4 \frac{d^2 y}{dt^2} + 12 y - 2 \frac{dx}{dt} + x = f$ ;  $y(0) = 9$ ;  $y'(0) = -1$ .  
\n2.  $W(s) = \frac{3s + 1}{(s - 11)(s + 7)}$ .

1. **a)** 
$$
\frac{d^3 y}{dt^3} - 2 \frac{d^2 y}{dt^2} + 2 \frac{dy}{dt} - u = 2 \frac{d^2 u}{dt^2}
$$
;  $y(0)=0$ ;  $y'(0)=-1$ ;  $y''(0)=1$ ;  
6)  $y + 9 \frac{d^3 y}{dt^3} = \frac{dx}{dt} + f - 3 \frac{d^2 u}{dt^2}$ ;  $y(0) = 1$ ;  $y'(0) = 0$ ;  $y''(0) = 12$ .

2. 
$$
W(s) = \frac{s-4}{(s-1)(s^2+12)}
$$
.

1. **a)** 
$$
\frac{d^2 y}{dt^2} + y = \frac{dx}{dt} + 3 \cdot x + 2 \cdot f - \frac{du}{dt}
$$
;  $y(0) = 5$ ;  $y'(0) = 3$ ;  
\n6) 
$$
\frac{d^3 y}{dt^3} + \frac{d^2 y}{dt^2} + \frac{dy}{dt} + y = 2 \frac{du}{dt}
$$
;  $y(0) = -2$ ;  $y'(0) = 1$ .  
\n2. 
$$
W(s) = \frac{2 \cdot s + 1}{(s + 2)(s + 3)}
$$
.

# *Вариант № 13*

1. **a)** 
$$
2 \frac{dy}{dt} + y = -4u + 2f - 0.1 \frac{dx}{dt}
$$
;  $y(0) = 2$ ;  $y'(0) = 8$ ;  
\n6)  $5 \frac{d^2 y}{dt^2} + 3 \frac{dy}{dt} + 0.5 y = 2 \frac{du}{dt} + 4u + \frac{df}{dt}$ ;  $y(0) = -2$ ;  $y'(0) = 2$ .  
\n2.  $W(s) = \frac{3s + 5}{(s - 2)(s^2 + 3)}$ .

# *Вариант № 14*

1. **a)** 
$$
-2 \frac{dy}{dt} + \frac{d^2 y}{dt^2} - 2 \frac{dx}{dt} - x + 4 y = 0
$$
;  $y(0) = 7$ ;  $y'(0) = -2$ ;  
\n6)  $y + \frac{dy}{dt} + 3 \frac{d^2 y}{dt^2} = 2u + 3 \frac{df}{dt} + f$ ;  $y(0) = 5$ ;  $y'(0) = -1$ .  
\n2.  $W(s) = \frac{3s}{s^2 + 2s + 5}$ .

1. **a)** 
$$
\frac{d^3 y}{dt^3} + 2 \frac{dy}{dt} - x + \frac{df}{dt} = 0
$$
;  $y(0) = 1$ ;  $y'(0) = 2$ ;  $y''(0) = -3$ ;  
\n(6)  $4 \frac{d^2 y}{dt^2} + 2 \frac{d^3 y}{dt^3} + \frac{dy}{dt} = \frac{dx}{dt} + 2x - 10 f$ ;  $y(0)=2$ ;  $y'(0)=1$ ;  
\n $y''(0)=1$ .

2. 
$$
W(s) = \frac{s+9}{s(s^2+3)}
$$

## Примеры выполнения заданий Пример 1

Дано дифференциальное уравнение, характеризующее динамику процесса:

$$
6,25 \frac{d^2 y}{d t^2} + 4 \frac{dy}{dt} + y = 9x - 1,2 \frac{dx}{dt} - 5 \frac{du}{dt}.
$$

Если обозначить  $Y(s)$ ,  $X(s)$  и  $U(s)$  как изображения сигналов у, х и и соответственно, то операторное уравнение (при нулевых начальных условиях) в данном случае примет вид:

 $6.25s^{2}Y(s) + 4sY(s) + Y(s) = 9X(s) - 1,2sX(s) - 5sU(s).$ 

Данное уравнение можно преобразовать, вынеся  $Y(s)$  и  $X(s)$  за скобки:

$$
Y(s) \cdot (6, 25s^2 + 4s + 1) = X(s) \cdot (9 - 1, 2s) - 5sU(s).
$$

Отсюда получено:

$$
Y(s) = \frac{9-1,2s}{6,25s^{2}+4s+1}X(s) - \frac{5s}{6,25s^{2}+4s+1}U(s).
$$

Если обозначить передаточные функции объекта как

$$
W_x(s) = \frac{9 - 1.2s}{6.25s^2 + 4s + 1} u \quad W_u(s) = \frac{5s}{6.25s^2 + 4s + 1},
$$

то получается уравнение:

$$
Y(s) = W_x(s) \cdot X(s) + W_u(s) \cdot U(s)
$$

Структурная схема процесса приведена на рисунке 1.

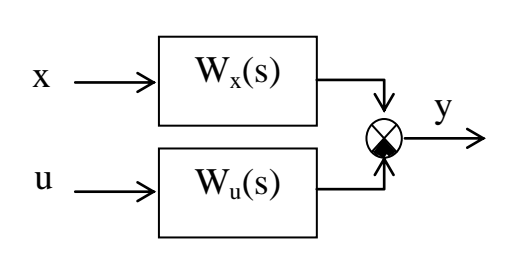

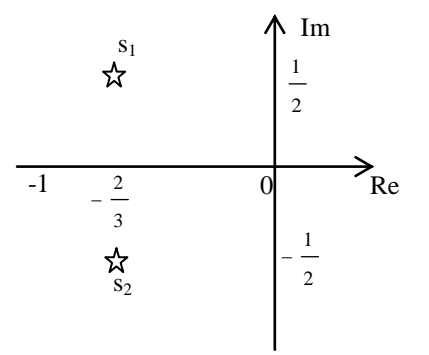

Рис.1. Структурная схема исследуемого процесса

Рис.2. Распределение корней на комплексной плоскости

Полученные передаточные функции имеют одинаковые знаменатели, называемые характеристическими выражениями:

$$
A(s) = 6{,}25s^2 + 4s + 1.
$$

Если приравнять данное выражение к нулю, то образуется характеристическое уравнение  $6.25s^2 + 4s + 1 = 0$ , корни которого

$$
s_1 = -\frac{2}{3} + j\frac{1}{2} \mathbf{H} s_1 = -\frac{2}{3} - j\frac{1}{2}.
$$

Распределение корней на комплексной плоскости показано на рисунке 2. По рисунку видно, что корни лежат в левой полуплоскости, следовательно, процесс устойчив (если бы корни принадлежали правой полуплоскости, процесс также был бы устойчивым; процесс являлся бы неустойчивым в том случае, если одна часть корней лежала бы в левой плоскости, а другая - в правой).

## Пример 2

Дана передаточная функция вида:

$$
W(s) = \frac{7s^3 + 5,5}{(s - 0,5)(3s^2 + 2)}
$$

записи дифференциального уравнения необходимо Для учесть, что по определению  $W(s) = \frac{Y(s)}{X(s)}$ , откуда получено:

$$
W(s) = \frac{7s^3 + 5,5}{(s - 0,5)(3s^2 + 2)} = \frac{Y(s)}{X(s)},
$$
  
\n
$$
Y(s) \cdot (s - 0,5)(3s^2 + 2) = X(s) \cdot (7s^3 + 5,5),
$$
  
\n
$$
Y(s) \cdot (3s^3 + 2s - 1,5s^2 - 1) = X(s) \cdot (7s + 5,5),
$$
  
\n
$$
3s^3 \cdot Y(s) + 2s \cdot Y(s) - 1,5s^2 \cdot Y(s) - Y(s) = 7s \cdot X(s) + 5,5X(s).
$$

При применении обратного преобразования Лапласа (таблица 1), искомое дифференциальное уравнение имеет вид:

$$
3\frac{d^3 y}{dt^3} + 2\frac{dy}{dt} - 1,5\frac{d^2 y}{dt^2} - y = 7\frac{d^3 x}{dt^3} + 5,5x.
$$

## Практическая работа № 4 ПОЛУЧЕНИЕ ОРИГИНАЛОВ ФУНКЦИЙ ПО ЗАДАННЫМ ИЗОБРАЖЕНИЯМ

## Цель работы:

получить практические навыки применения метода обратного преобразования Лапласа для заданных изображений функции.

## Краткие теоретические положения

При решении дифференциальных уравнений с использованием преобразований Лапласа часто встает промежуточная задача разбиения дроби на сумму простых дробей. Существуют два пути решения этой задачи [1]:

- путем решения системы уравнений относительно коэффициентов числителей:

- путем расчета коэффициентов числителей по известным формулам.

Общий алгоритм разбиения дроби на сумму простых дробей:

**шаг** 1 – определяются корни знаменателя  $s_i$  (знаменатель дроби приравнивается к нулю и решается полученное уравнение относительно s);

шаг 2 - каждому корню ставится в соответствие простая дробь вида  $\frac{M_i}{s-s_i}$ , где  $M_i$  – неизвестный коэффициент; если имеет место кратный корень с кратностью  $k$ , то ему ставится в соответствие *k* дробей вида  $\frac{M_{ij}}{(s-s)^j}$ ,  $j = \overline{1, k}$ ;

**шаг**  $3$  – определяются коэффициенты  $M_i$  по одному из приведенных ниже вариантов расчета.

## Первый вариант расчета.

Определение  $M_i$  с помощью системы уравнений [1-4].

Все дроби приводятся к одному знаменателю, затем путем сравнения коэффициентов при равных степенях с числителя полученной дроби и числителя исходной определяется система из п уравнений, где  $n-$  степень знаменателя (количество корней  $s_i$  и коэффициентов  $M_i$ ). Решение системы относительно  $M_i$  дает искомые коэффициенты.

Пример. Декомпозируем дробь вида:

$$
Y(s) = \frac{2s + 12}{s^3 + 5s^2 + 6s}.
$$

Для нее *n* = 3: решение уравнения  $s^3 + 5s^2 + 6s = 0$  дает 3 корня:  $s_0 = 0$ ,  $s_1 = -2$   $\mu$   $s_2 = -3$ .

Исходная дробь декомпозируется на три дроби:

$$
Y = \frac{2s + 12}{s^3 + 5s^2 + 6s} = \frac{2s + 12}{s(s + 2)(s + 3)} = \frac{M_0}{s} + \frac{M_1}{s + 2} + \frac{M_2}{s + 3}.
$$

Далее дроби приводятся к общему знаменателю:

$$
Y = \frac{(M_0 + M_1 + M_2)s^2 + (5M_0 + 3M_1 + 2M_2)s + 6M_0}{s(s + 2)(s + 3)}
$$

Сравнивая получившуюся дробь с исходной, можно составить систему из трех уравнений с тремя неизвестными (при второй степени с в исходной дроби стоит 0, при первой стоит 2, свободный член равен 12):

$$
\begin{cases}\nM_0 + M_1 + M_2 = 0; \\
5M_0 + 3M_1 + 2M_2 = 2; \\
6M_0 = 12.\n\end{cases}
$$
\n
$$
\begin{cases}\nM_0 = 2; \\
M_1 = -4; \\
M_2 = 2.\n\end{cases}
$$

Следовательно, дробь можно представить как сумму трех дробей:

$$
Y = \frac{2s + 12}{s^3 + 5s^2 + 6s} = \frac{2}{s} - \frac{4}{s + 2} + \frac{2}{s + 3}.
$$

#### Второй вариант расчета.

Определение коэффициентов  $M_i$  по формулам [1, 5-7].

Также как и в первом варианте, необходимо найти корни зна-

менателя исходной дроби вида  $Y(s) = \frac{B(s)}{A(s)}$ .

Для определения М<sub>і</sub> существуют формулы для каждого вида корней:

- Для нулевого корня  $s_i = 0$  знаменатель исходной дроби можно записать в виде:

$$
A(s)=s\cdot A_1(s);
$$

тогда коэффициент М; можно определить как:

$$
M_{i} = \frac{B(s)}{A_{1}(s)}\bigg|_{s=0}
$$

- Для ненулевого некратного корня (действительного или комплексного)  $s_i$ :

$$
M_{i} = \frac{B(s)}{A'(s)}\Big|_{s=s_{i}},
$$

где  $A'(s)$  – производная знаменателя по s.

Комплексные корни при решении уравнений появляются комплексно-сопряженными парами вида:

$$
s_i = \alpha_i \pm j \cdot \omega_i,
$$

где  $\alpha_i$  – действительная часть корня,  $\omega_i$  – мнимая часть,  $j$  – мнимая единица.

Поэтому коэффициенты для этих корней также будут комплексно-сопряженными:

$$
M_i = c_i \pm d_i.
$$

Таким образом, достаточно определить коэффициент только для одного корня: для парного корня он будет комплексносопряженным.

- Для корня *s<sub>i</sub>* кратности *k* исходная дробь может быть представлена в виде

$$
Y(s) = \frac{B(s)}{A(s)} = \frac{B(s)}{(s - s_i)^k \cdot A_1(s)};
$$

данному корню соответствуют *k* дробей вида:

$$
\frac{M_{ij}}{(s-s_i)^{k+1-j}}, \quad j=\overline{1,k};
$$

коэффициенты которых определяются по формуле:

$$
M_{i,k+1-j} = \frac{1}{(j-1)!} \cdot \lim_{s \to s_i} \frac{d^{j-1}}{ds^{j-1}} \left\{ \frac{B(s)}{A_1(s)} \right\} ,
$$
  

$$
j=1,k
$$

В таблицах преобразований Лапласа (таблицы 1 и 2) представлены наиболее часто встречающиеся функции  $F(s)$  и их оригиналы  $f(t)$  [1-5].

## Таблица 1

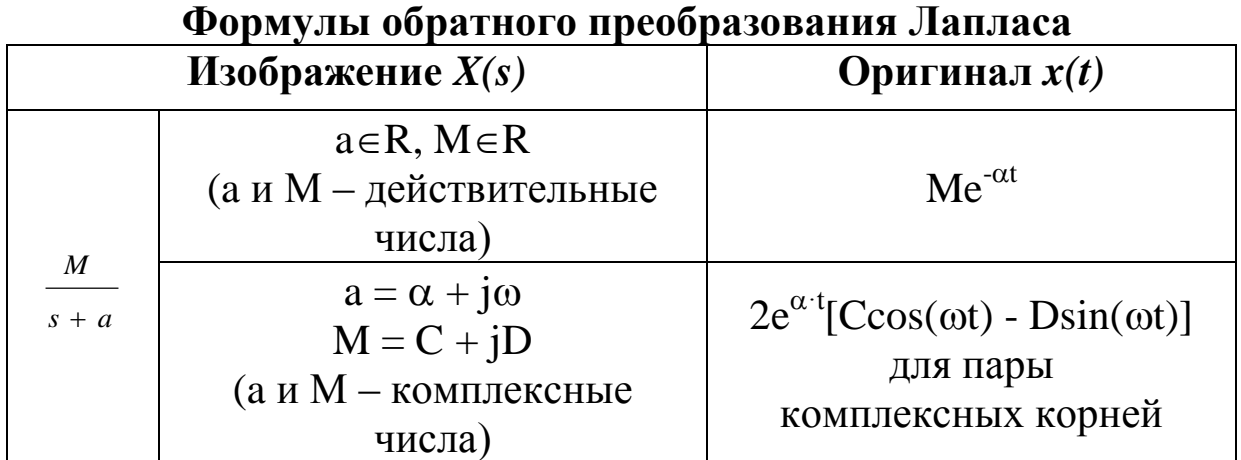

# Таблица 2

## Преобразования Лапласа

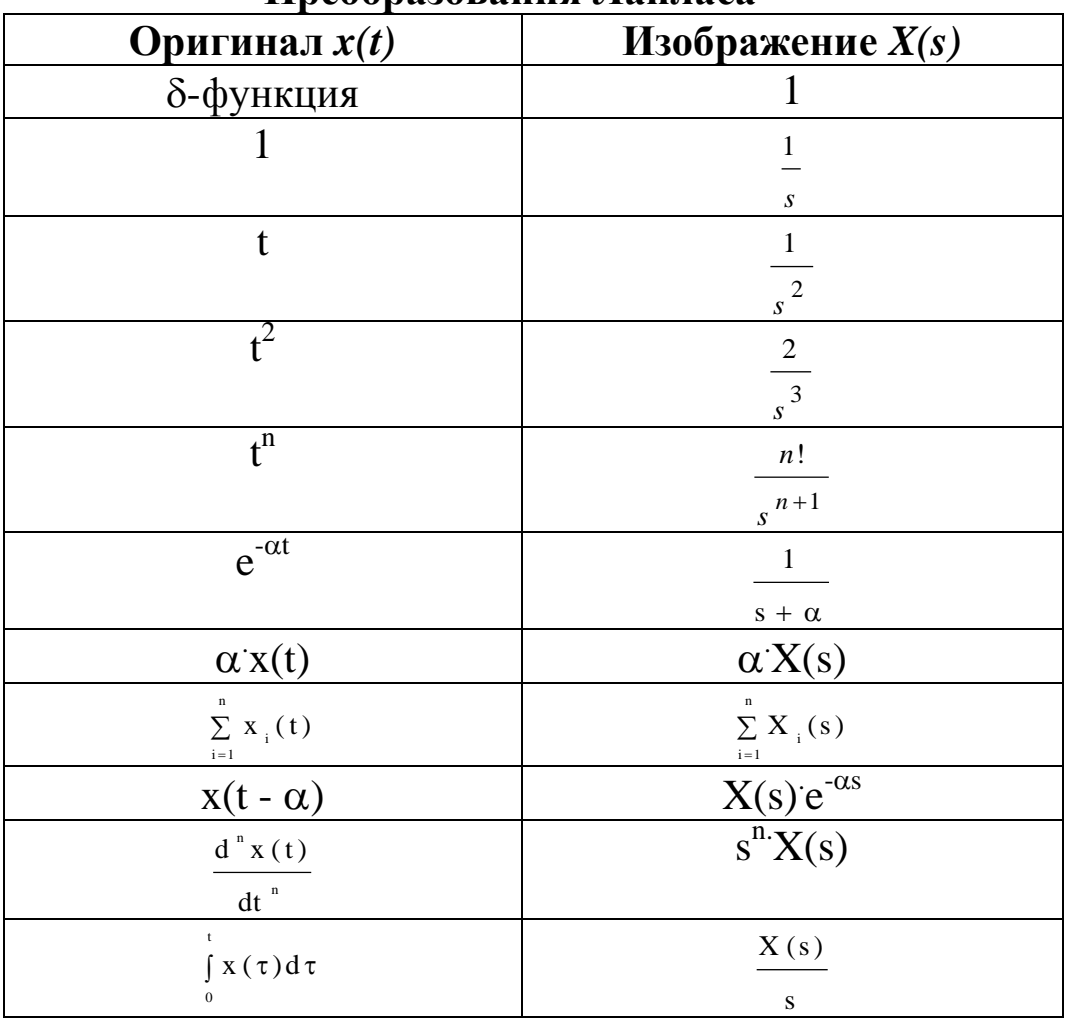

#### **Задание.**

По заданным изображениям *Y(s)* получить оригиналы *y(t)*.

## **Варианты заданий**

## *Вариант № 1*

a) 
$$
Y(s) = \frac{3s+5}{(s-2)(s+4)(s-1)}
$$
;  $\overline{0}$ )  $Y(s) = \frac{s^2 - s + 2}{s(s^2 - s - 6)}$ .

## *Вариант № 2*

a) 
$$
Y(s) = \frac{0.16}{s(s^2 + s + 0.16)}
$$
;  $\overline{0}$ )  $Y(s) = \frac{8(3s + 1)s}{(s^2 + s + 1)(s + 1)^2}$ .

## *Вариант № 3*

a) 
$$
Y(s) = \frac{5(4s+1)}{s(9s^2+s+1)}
$$
;  $\overline{6}$ )  $Y(s) = \frac{6s(s+1)}{(3s+1)(4s^2+s+1)}$ .

## *Вариант № 4*

a) 
$$
Y(s) = \frac{0.5}{s(s^2 + s + 0.5)}
$$
;  $\overline{6}$ )  $Y(s) = \frac{(3s + 1)^2}{(5s + 1)(s^2 + s + 1)}$ .

## *Вариант № 5*

a) 
$$
Y(s) = \frac{6s+1}{(4s+1)^2(4s^2+s+1)}
$$
;  $\overline{6}$ )  $Y(s) = \frac{5(s+1)}{(9s^2+3s+1)(3s+1)}$ .

## *Вариант № 6*

a) 
$$
Y(s) = \frac{5(3s+1)}{(s+1)(4s^2+s+1)}
$$
;  $\overline{0}$ )  $Y(s) = \frac{5s(s+1)}{(6s+1)^2(9s^2+s+1)}$ .

a) 
$$
Y(s) = \frac{5(s+1)}{(9s^2 + s + 1)(3s + 1)}
$$
;  $\overline{6}$ )  $Y(s) = \frac{3s}{(5s+1)(s^2 + s + 1)}$ .

#### *Вариант № 8* а)  $s^2 + s + 1$ *s Y s*  $(s^2 + s + 1)$  $5(3s + 1)$  $(s) = \frac{1}{(s^2 + s + s^2)}$  $=\frac{5(3s+1)}{2}$ ; 6)  $(9s^2 + s + 1)$  $5(s + 1)$  $(s) = \frac{1}{s(9s^2 + s + s)}$  $\overline{+}$  $=$  $s(9s^2 + s)$  $Y(s) = \frac{5(s+1)}{s}$ .

## *Вариант № 9*

а)  $4 s + 5$  $5(4s + 1)$  $(s) = \frac{1}{s^2 + 4s + 1}$  $^{+}$  $=$  $s^2$  + 4s *s*  $Y(s) = \frac{5(4s+1)}{s}$ ; **6**)  $(s^2 + 2s + 2)$ 4  $(s) = \frac{1}{s(s^2 + 2s + 1)}$  $\overline{a}$  $=$  $s(s^2 + 2s)$  $Y(s) = \frac{s-4}{s}$ .

#### *Вариант № 10* **a**)  $Y(s) = \frac{2s-1}{(s-1)(s-2)^2}$  $2 s - 1$  $(s)$  $-1(x \overline{a}$  $=$  $(s - 1)(s)$ *s*  $Y(s) = \frac{2s-1}{(s-1)(s-2)^2}$ ; **6**)  $Y(s) = \frac{10}{s(s-1)^3}$ 10  $(s)$  $\overline{a}$  $=$ *s s*  $Y(s) = \frac{10}{s}$ .

## *Вариант № 11*

a) 
$$
Y(s) = \frac{6s+1}{(s+1)^2(4s^2+s+1)}
$$
;  $\overline{0}$ )  $Y(s) = \frac{(2s+1)s}{(s+1)^2(4s^2+2s+1)}$ .

#### *Вариант № 12*

а)  $(3 s<sup>2</sup> + 6 s - 24) (2 s + 1)$  $5 s (s + 1)$  $(s) = \frac{1}{(3s^2 + 6s - 24)(2s + 1)}$  $^{+}$  $=$  $s^2$  + 6s - 24 )(2s *s s*  $Y(s) = \frac{3s(s+1)}{s(s+1)}$ ; 6)  $(s - 2)(s + 5)(s + 1)$  $6 s + 5$  $(s)$  $-2(x + 5)(s +$  $^{+}$  $=$  $s - 2$ )( $s + 5$ )( $s$  $Y(s) = \frac{6s+5}{s}$ .

## *Вариант № 13*

a) 
$$
Y(s) = \frac{s^2 - s + 1}{s(s^2 - s + 5)}
$$
; 6)  $Y(s) = \frac{2s - 1}{s(s^2 + 2s + 5)}$ .

## *Вариант № 14*

a) 
$$
Y(s) = \frac{8(s^2 - 1)}{(s^2 + s - 1)(s + 1)^2}
$$
; 6)  $Y(s) = \frac{4s - 1}{s(s^2 - 3s + 2)}$ .

a) 
$$
Y(s) = \frac{s(s+3)}{(2s+1)(s+1)^2}
$$
;  $\overline{0}$ )  $Y(s) = \frac{24}{s(s^2 - s - 6)}$ .

## Пример выполнения задания

Изображение выходного сигнала Y(s) имеет вид [1]:

$$
Y(s) = \frac{5,75}{s(1,8s^3 + 5,22s^2 + 4,3s + 6,75)}.
$$

Корни знаменателя включают нулевой корень, действительный и пару комплексных корней:

$$
s_0 = 0;
$$
  
\n
$$
s_1 = -2,54;
$$
  
\n
$$
s_{2,3} = -0,18 \pm j \cdot 1,20.
$$
  
\n
$$
M306paxeHue Y(s) pas6ubaercs na cymmy verbipex apo6eñ:\n
$$
Y(s) = Y_0(s) + Y_1(s) + Y_{2,3}(s) = \frac{M_0}{s} + \frac{M_1}{s - s_1} + \left(\frac{M_2}{s - s_2} + \frac{M_3}{s - s_3}\right).
$$
$$

Тогда оригинал у(t), согласно табл. 1 и табл.2, имеет вид:

$$
y(t) = y_0(t) + y_1(t) + y_{2,3}(t) =
$$
  
=  $M_0 + M_1 * e^{S_1 t} + 2 e^{\alpha t} [C \cdot \cos(\omega \cdot t) - D \cdot \sin(\omega \cdot t)],$ 

где α и ω - действительная и мнимая части пары комплексных корней  $s_{2,3}$ , С и  $D$  - действительная и мнимая части пары коэффициентов  $M_2$  и  $M_3$ .

1. Для корня  $s_0 = 0$ :

$$
M_0 = \frac{B(0)}{A_1(0)} = \frac{5,75}{1,8s^3 + 5,22s^2 + 4,3s + 6,75} \bigg|_{S=0} = \frac{5,75}{6,75} = 0,85,
$$
  
\n
$$
Y_0(s) = \frac{M_0}{s} = \frac{0,85}{s},
$$
  
\n
$$
y_0(t) = M_0 = 0,85;
$$

2. Для корня  $s_1 = -2,54$ :

$$
M_{1} = \frac{B(s)}{A^{'}(s)}\Big|_{S=S1} = \frac{5,75}{(1,8s^{4} + 5,22s^{3} + 4,3s^{2} + 6,75s)}\Big|_{S=S1} = ,
$$
  
\n
$$
= \frac{5,75}{7,2s^{3} + 15,66s^{2} + 8,6s + 6,75}\Big|_{S=S1} = -0,18 ,
$$
  
\n
$$
Y_{1}(s) = \frac{M_{1}}{s - s_{1}} = \frac{-0,18}{s + 2,54} ,
$$
  
\n
$$
Y_{1}(t) = M_{1} * e^{S_{1}t} = -0,18 * e^{-2,54t} ;
$$

3. Для корней 
$$
s_{2,3} = -0,18 \pm j \cdot 1,20
$$
:  
\n
$$
M_2 = \frac{B(s)}{A^{'(s)}}\Big|_{S=S2} = \frac{5,75}{(1,8s^4 + 5,22s^3 + 4,3s^2 + 6,75s)}\Big|_{S=S2} = \frac{5,75}{7,2s^3 + 15,66s^2 + 8,6s + 6,75}\Big|_{S=S2} = -0,34 + j * 0,24; \nY_{2,3}(s) = \frac{M_2}{s - s_2} + \frac{M_3}{s - s_3} = \frac{-0,34 + j \cdot 0,24}{s + 0,18 + j \cdot 1,20} + \frac{-0,34 - j \cdot 0,24}{s + 0,18 - j \cdot 1,20}; \nY_{2,3}(t) = 2e^{-0,18t}[-0,34 \cos(1,20t) - 0,24 \cdot \sin(1,20t)].
$$

Таким образом, оригинал функции имеет вид:<br>  $y(t) = 0.85 - 0.18e^{-2.54t} - 2e^{-0.18t} [0.34\cos(1.20t) + 0.24\sin(1.20t)].$ 

## Практическая работа № 5 ПЕРЕДАТОЧНЫЕ ФУНКЦИИ

#### Цели работы:

- получить теоретические знания о передаточных функциях, их типах и назначении:

- получить практические навыки по определению оригиналов функций по их заданным изображениям.

### Краткие теоретические положения

#### 1. Определение передаточной функции

Преобразование дифференциальных уравнений по Лапласу дает возможность ввести удобное понятие передаточной функции, характеризующей динамические свойства системы [1-3].

Так, операторное уравнение

 $3s^{2} Y(s) + 4s Y(s) + Y(s) = 2s X(s) + 4X(s)$ можно преобразовать, вынеся  $X(s)$  и  $Y(s)$  за скобки и поделив друг на друга:

$$
Y(s) \cdot (3s^{2} + 4s + 1) = X(s) \cdot (2s + 4)
$$
  
 
$$
W(s) = \frac{Y(s)}{X(s)} = \frac{2s + 4}{3s^{2} + 4s + 1}.
$$

Полученное выражение называется передаточной функцией. Передаточной функцией называется отношение изображения выходного воздействия  $Y(s)$  к изображению входного  $X(s)$  при нулевых начальных условиях:

$$
W(s) = \frac{Y(s)}{X(s)}\tag{1}
$$

Передаточная функция является дробно-рациональной функцией комплексной переменной:

$$
W(s) = \frac{B(s)}{A(s)} = \frac{b_0 + b_1 s + b_2 s^2 + \dots + b_m s^m}{a_0 + a_1 s + a_2 s^2 + \dots + a_n s^n},
$$
 (2)

где  $B(s) = b_0 + b_1 s + b_2 s^2 + \ldots + b_m s^m$  – полином числителя,  $A(s) = a_0 + a_1s + a_2s^2 + ... + a_n s^n$ — полином знаменателя.

Передаточная функция имеет порядок, который определяется порядком полинома знаменателя (п).

Из (1) следует, что изображение выходного сигнала можно найти как

$$
Y(s) = W(s) \cdot X(s).
$$

Так как передаточная функция системы полностью определяет ее динамические свойства, то первоначальная задача расчета автоматической системы регулирования (АСР) сводится к определению ее передаточной функции [1, 4-7].

## 2. Примеры типовых звеньев автоматических систем регулирования

Звеном АСР называется ее элемент, обладающий определенными свойствами в динамическом отношении [1,5]. Звенья систем регулирования могут иметь разную физическую основу (электрические, пневматические, механические и др. звенья), но относится к одной группе. Соотношение входных и выходных сигналов в звеньях одной группы описываются одинаковыми передаточными функциями.

К простейшим типовым звеньям относятся [1,7]:

- усилительное;

- интегрирующее;

- дифференцирующее;

- апериодическое;

- колебательное;

- запаздывающее.

#### $\blacktriangleright$ Усилительное звено.

Звено усиливает входной сигнал в К раз.

Уравнение усилительного звена имеет вид:

$$
y = K \cdot x,
$$

его передаточная функция имеет вид:

## $W(s) = K$ .

Параметр К называется коэффициентом усиления.

Выходной сигнал такого звена в точности повторяет входной сигнал, усиленный в  $K$  раз (рис. 1).

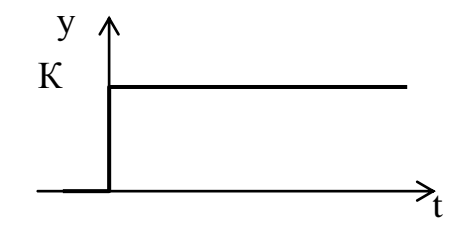

Рис. 1. Изображение выходного сигнала усилительного звена АСР

Примерами таких звеньев являются: механические передачи, датчики, безынерционные усилители и др.

## **Интегрирующее.**

## **Идеальное интегрирующее.**

Выходная величина идеального интегрирующего звена пропорциональна интегралу входной величины.

Уравнение идеального интегрирующего звена имеет вид:

$$
y = K \int x(t) dt ;
$$

передаточная функция звена имеет вид:

$$
W(s)=\frac{K}{s}.
$$

При подаче на вход звена воздействия выходной сигнал постоянно возрастает (рис. 2).

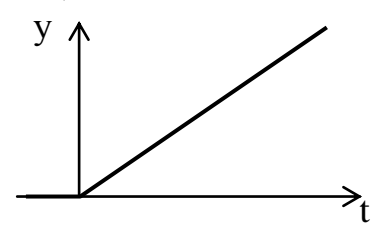

Рис. 2. Изображение выходного сигнала идеального интегрирующего звена АСР

Это звено астатическое, т.е. не имеет установившегося режима.

## **Реальное интегрирующее.**

Передаточная функция реального интегрирующего звена имеет вид:

$$
W(s)=\frac{K}{s(Ts+1)}.
$$

Переходная характеристика, в отличие от идеального звена, является кривой (рис. 3).

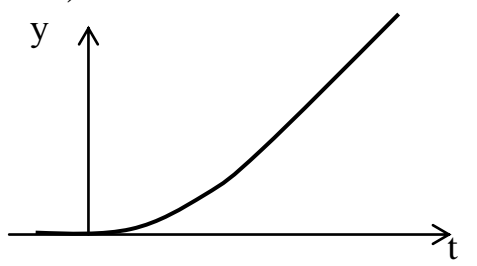

Рис. 3. Изображение выходного сигнала реального интегрирующего звена АСР

Примером интегрирующего звена является двигатель постоянного тока с независимым возбуждением, если в качестве входного воздействия принять напряжение питания статора, а выходного – угол поворота ротора.

### **Дифференцирующее.**

## **Идеальное дифференцирующее.**

Выходная величина пропорциональна производной по времени от входной, имеет вид:

$$
y = K \frac{dx(t)}{dt};
$$

передаточная функция звена имеет вид:

$$
W(s)=K\cdot s.
$$

При ступенчатом входном сигнале выходной сигнал представляет собой импульс (б-функцию).

#### **Реальное дифференцирующее.**

Идеальные дифференцирующие звенья физически не реализуемы. Большинство объектов, которые представляют собой дифференцирующие звенья, относятся к реальным дифференцирующим звеньям (рис. 4).

Переходная характеристика и передаточная функция этого звена имеют вид:

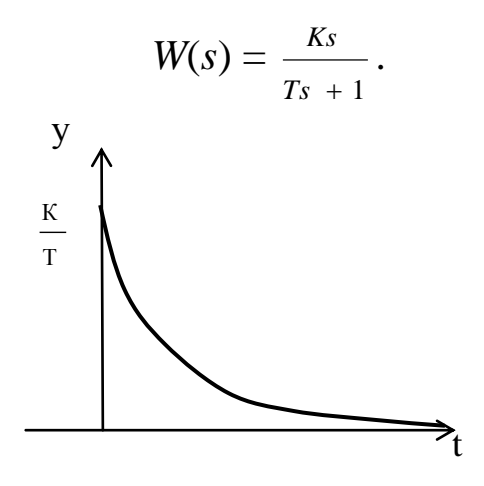

Рис. 4. Изображение выходного сигнала реального дифференцирующего звена АСР

#### Апериодическое (инерционное).  $\blacktriangleright$

Выходная величина апериодического звена определяется из дифференциального уравнения вида:

$$
T\,\frac{dy}{dt} + y = Kx \; .
$$

Передаточная функция апериодического звена АСР имеет вид:

$$
W(s)=\frac{\kappa}{Ts+1}
$$

Если на вход этого звена поступает ступенчатое воздействие величины  $x_0$ , оригинал выходной величины имеет вид:

$$
y(t) = K \cdot x_0 (1 - e^{-\frac{t}{T}}).
$$

Постоянная Т называется постоянной времени.

Большинство тепловых объектов являются апериодическими звеньями

#### Колебательное звено.  $\triangleright$

Колебательное звено имеет дифференциальное уравнение вида:

$$
T_2^2 \frac{d^2 y}{dt^2} + T_1 \frac{dy}{dt} + y = Kx.
$$

Передаточная функция звена имеет вид:

$$
W(s) = \frac{\kappa}{T_2^2 s^2 + T_1 s + 1}.
$$

При подаче на вход ступенчатого воздействия амплитудой  $x_0$ переходная кривая будет иметь один из двух видов: апериодический (при  $T_1 \geq 2T_2$ ) или колебательный (при  $T_1 < 2T_2$ ) (рис. 5).

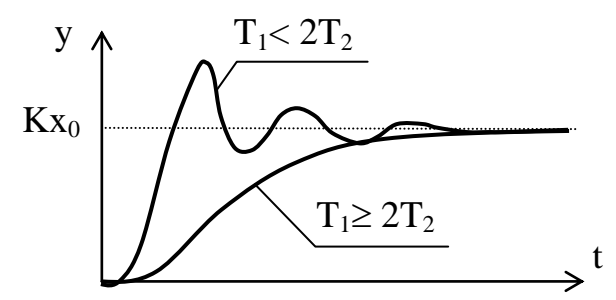

Рис. 5. Изображения выходных сигналов колебательного звена АСР

## **Запаздывающее.**

Выходная величина запаздывающего звена имеет вид:

$$
y(t) = x(t - \tau),
$$

передаточная функция имеет вид:

$$
W(s)=e^{-\tau s}.
$$

Выходная величина *у* в точности повторяет входную величину *х* с некоторым запаздыванием .

Примеры: движение груза по конвейеру, движение жидкости по трубопроводу.

## **3. Соединения звеньев АСР**

Исследуемый объект в целях упрощения анализа функционирования необходимо разбивать на звенья, поэтому после определения передаточных функций для каждого звена встает задача объединения их в одну передаточную функцию объекта [1,6,7].

Вид передаточной функции объекта зависит от последовательности соединения звеньев.

## **Последовательное соединение.**

При последовательном соединении звеньев (рис. 6) их передаточные функции перемножаются:

$$
W=W_1\cdot W_2\cdot W_3\cdot\ldots\cdot W_n.
$$

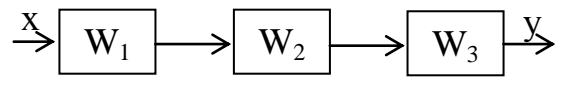

Рис. 6. Последовательное соединение звеньев АСР

#### **Параллельное соединение.**

При параллельном соединении звеньев (рис. 7) их передаточные функции складываются:

 $W = W_1 + W_2 + W_3 + \ldots + W_n$ .

$$
\begin{array}{c|c}\n\begin{array}{c}\n\begin{array}{c}\n\begin{array}{c}\n\begin{array}{c}\n\mathbf{X} \\
\mathbf{X}\n\end{array}\n\end{array}\n\end{array}\n\end{array}\n\end{array}
$$

Рис. 7. Параллельное соединение звеньев АСР

#### **Обратная связь.**

Передаточная функция при обратной связи звеньев (рис. 8) имеет вид:

$$
W = \frac{W_1}{1 \pm W_1 W_2},
$$

где знак «+» соответствует отрицательной обратной связи, знак «-» соответствует положительной обратной связи.

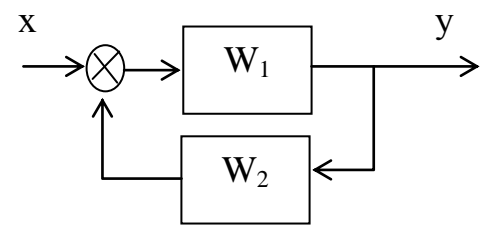

Рис. 8. Обратная связь звеньев АСР

Для определения передаточных функций объектов, имеющих более сложные соединения звеньев, используют либо последовательное укрупнение схемы, либо преобразуют по формуле Мезона [6,7].

4. Определение параметров передаточной функции объекта по переходной кривой.

Процесс получения передаточной функции объекта, исходя из данных о переходном процессе, называется идентификацией объекта.

Предположим, что при подаче на вход некоторого объекта ступенчатого воздействия была получена переходная характеристика (рис. 9).

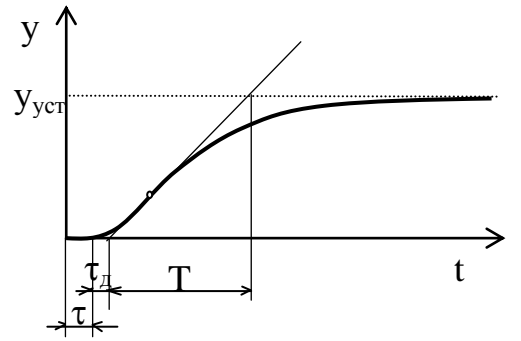

Рис.9. Изображение выходного сигнала искомой передаточной функции

Требуется определить вид и параметры передаточной функции.

Предположим, что передаточная функция имеет вид:

$$
W(s) = \frac{K}{Ts+1}e^{-\tau s},
$$

где  $K$  – коэффициент усиления;  $T$  – постоянная времени;  $\tau$  – запаздывание.

По внешнему виду передаточной функции видно, что это звено системы является инерционным с запаздыванием.

Коэффициентом усиления называется величина, показывающая, во сколько раз данное звено усиливает входной сигнал (в установившемся режиме), и равна отношению выходной величины  $y$  в установившемся режиме ко входной величине  $x$ :

$$
K = \frac{y_{ycm}}{x}.
$$

**Установившееся значение выходной величины**  $y_{\text{ver}} - 3T0$ значение у при  $t \to \infty$ .

**Запаздыванием** называется промежуток времени от момента изменения входной величины *х* до начала изменения выходной величины *у*.

**Постоянная времени** *Т* может быть определена несколькими методами в зависимости от вида передаточной функции. Для рассматриваемой передаточной функции 1-го порядка *Т* определяется наиболее просто: сначала проводится касательная к точке перегиба, затем находятся точки пересечения с осью времени и асимптотой *y*уст; время *Т* определяется как интервал времени между этими точками.

В случае, если на графике между точкой перегиба имеется вогнутость, определяется дополнительное запаздывание  $\tau_{\text{non}}$ , которое прибавляется к основному:  $\tau = \tau + \tau_{\text{non}}$ .

#### **Задание.**

По заданным передаточным функциям *W(s)*, используя данные таблиц 1 и 2 практической работы № 4 [1-5], получить оригиналы *w(t).*

#### **Варианты заданий**

#### *Вариант № 1*

a) 
$$
W(s) = \frac{3s+1}{9s^2+s+1}
$$
; 6)  $W(s) = \frac{2}{6s^2+5s+1}$ .

#### *Вариант № 2*

a) 
$$
W(s) = \frac{2}{6s^2 + 5s + 1}
$$
; 6)  $W(s) = \frac{2s}{(s + 1)(s^2 + 1)}$ .

#### *Вариант № 3*

**a)** 
$$
W(s) = \frac{2s}{(s+1)(s^2+1)}
$$
; **6)**  $W(s) = \frac{6s-1}{6s^2+5s+1}$ .

8

#### *Вариант № 4* а)  $6 s^2 + 5 s + 1$  $4 s + 1$  $(s) = \frac{1}{6s^2 + 5s + 1}$  $^{+}$ =  $s^2$  + 5s *s*  $W(s) = \frac{4s+1}{s}$ ; **6**)  $(s + 1)(s^2 + s + 1)$  $(s) = \frac{}{(s+1)(s^2 + s + )}$  $=$  $(s + 1)(s^2 + s)$  $W(s) = \frac{8s}{s}$ .

a) 
$$
W(s) = \frac{2}{(s+1)(s^2+s+1)}
$$
;  $\overline{6}$ )  $W(s) = \frac{4s+1}{s^2+s+1}$ .

## *Вариант № 6*

**a)** 
$$
W(s) = \frac{5s+1}{s^2+s+1}
$$
; **6)**  $W(s) = \frac{2s-1}{(s+1)^3}$ .

#### *Вариант № 7* a)  $W(s) = \frac{8}{(s+1)^3}$ 8  $(s)$  $^{+}$  $=$ *s*  $W(s) = \frac{8}{s^2}$ ; **6**)  $16 s^2 + 4 s + 1$ 3  $(s) = \frac{16 s^2 + 4 s + 16 s^2 + 16 s^2 + 16 s^2 + 16 s^2 + 16 s^2 + 16 s^2 + 16 s^2 + 16 s^2 + 16 s^2 + 16 s^2 + 16 s^2 + 16 s^2 + 16 s^2 + 16 s^2 + 16 s^2 + 16 s^2 + 16 s^2 + 16 s^2 + 16 s^2 + 16 s^2 + 16 s^2 + 16 s^2 + 16 s^2 + 16 s^2 + 16 s^2 + 16 s^2 + 16 s^2 + 16 s^2 + 16 s^2 +$  $^{+}$  $=$  $s^2 + 4s$  $W(s) = \frac{s+3}{s}$ .

## *Вариант № 8*

a) 
$$
W(s) = \frac{4}{s(2s+1)^2}
$$
; 6)  $W(s) = \frac{s^2+1}{16s^2+4s+1}$ .

## *Вариант № 9*

a) 
$$
W(s) = \frac{0.1s + 1}{16s^2 + 4s + 1}
$$
;  $\overline{0}$ )  $W(s) = \frac{s + 2}{(s + 1)(2s + 1)}$ .

## *Вариант № 10*

a) 
$$
W(s) = \frac{s^2 + s + 1}{(s + 1)(2s + 1)}
$$
; 6)  $W(s) = \frac{(3s + 1)(2s + 1)}{5s^2 + 4s + 1}$ .

## *Вариант № 11*

a) 
$$
W(s) = \frac{2s+1}{(s+2)(s+1)s}
$$
; 6)  $W(s) = \frac{10s+1}{5s^2+4s+1}$ .

## *Вариант № 12*

**a)** 
$$
W(s) = \frac{(s+1)(10 s + 1)}{5s^2 + 4s + 1}
$$
; **6)**  $W(s) = \frac{s-1}{s(s+1)^2}$ .

#### *Вариант № 13* a)  $W(s) = \frac{4}{s(s+1)^2}$ 4  $(s)$  $^{+}$  $=$ *s s*  $W(s) = \frac{4}{s^2}$ ; **6**)  $8 s^2 + 8 s + 1$ 2  $(s) = \frac{-2}{8s^2 + 8s + ...}$  $=$  $s^2 + 8s$  $W(s) = \frac{2s}{s}$ .

Вариант № 14 **a**)  $W(s) = \frac{2s+1}{8s^2 + 8s + 1}$ ; **6**)  $W(s) = \frac{s-1}{(4s+1)(s+1)^2}$ .

## Вариант  $\mathcal{N}$ е 15

a) 
$$
W(s) = \frac{2s^2 - 1}{(4s + 1)(s + 1)^2}
$$
; 6)  $W(s) = \frac{s + 1}{s(9s^2 + s + 1)}$ 

## Пример выполнения задания

Передаточная функция имеет вид:

$$
Y(s) = \frac{2s + 12}{s^3 + 5s^2 + 6s}.
$$

Оригинал отсутствует в таблицах оригиналов и изображений (табл. 1 и табл. 2). Для решения задачи его поиска дробь разбивается на сумму простых дробей с учетом того, что знаменатель может быть представлен в виде  $s(s + 2)(s + 3)$ :

$$
Y = \frac{2s + 12}{s^3 + 5s^2 + 6s} = \frac{2s + 12}{s(s + 2)(s + 3)} = \frac{2}{s} - \frac{4}{s + 2} + \frac{2}{s + 3}
$$

Теперь, используя табличные функции (табл. 1, табл. 2), определяется оригинал выходной функции:

$$
y(t) = 2 - 4e^{-2t} + 2e^{-3t}.
$$

## **БИБЛИОГРАФИЧЕСКИЙ СПИСОК**

1. Кирюшин О.В. Управление техническими системами: курс лекций. – Уфа: Изд-во УГНТУ, 2003. – 80 с.

2. Теория автоматического управления / Под ред. Нетушила А.В. Ч.1. – М.: Высш. шк., 1968.

3. Бесекерский В.А., Попов Е.П. Теория автоматического регулирования. – М.: Наука, 1966.

4. Дадаян Л.Г. Автоматизация технологических процессов: методические указания к курсовому и дипломному проектированию. – Уфа: Изд-во УНИ, 1985. – 225 с.

5. Стефани Е.П. Основы построения АСУТП: Учеб. пособ. – М.: Энергоиздат, 1982. – 352 с.

6. Теория автоматического управления: Учебник. В 2-х частях / Под ред. А.А. Воронова. – М.: Высш.шк., 1986. Ч.1. – 367 с.

7. Теория автоматического управления: Учебник. В 2-х частях / Под ред. А.А. Воронова. – М.: Высш.шк., 1986. Ч.2. – 504 с.

8. Кокшарова Т.Е., Цыдыпов Ц.Ц. Методические указания по математической обработке результатов исследования с использованием табличного процессора EXCEL. – Улан-Удэ: ВСГУ-ТУ, 2003. – 40 с.

9. Статистика: учебник для бакалавров / под ред. В.С. Мхитаряна. – М.: Издательство Юрайт, 2013. – 590 с.

10. Эриашвили Н.Д., Воронин В.Ф., Жильцова Ю.В. Статистика. – М.: Юнити-Дана, 2012. – 536 с.

11. Елисеева И. И., Юзбашев М. М. Общая теория статистики. – М.: Финансы и статистика, 2005. – 657 с.

12. Гмурман В.Е. Теория вероятностей и математическая статистика: 9-е изд., стер. – М.: Высшая школа, 2003. – 479 с.

13. Аникеева, О.В. Методы оптимизации и принятия решений в управлении качеством: учеб. пособие / О.В. Аникеева, А.Г. Ивахненко, М.Л. Сторублев // Курск: Юго-Зап. гос. ун-т.,  $2015. - 216$  c.

14. Аникеева, О.В. Управление качеством продукции, процессов, услуг: учебное пособие / О.В. Аникеева, О.Ю. Еренков, А.Г. Ивахненко, М.Л. Сторублев // Курск: Юго-Зап. гос. ун-т.,  $2016. - 426$  c.